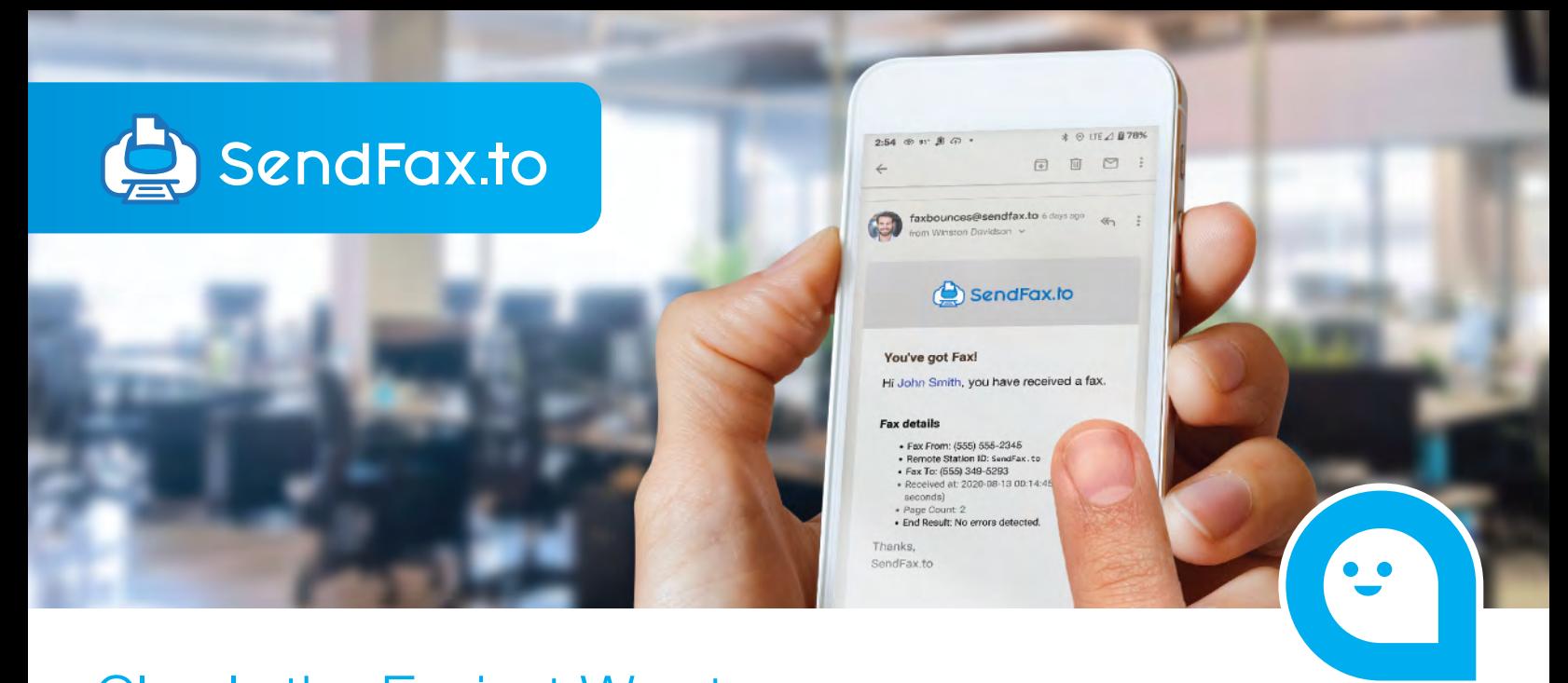

# Clearly the Easiest Way to Send a Fax From Virtually Anywhere, On Any Device!

High volume, Low Volume, and Metered Subscriptions Available. No Per Page, Per-user, or Per Group Fees!

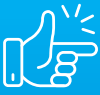

#### **Painless Modern Faxing**

Faxing should be as simple as sending an email.

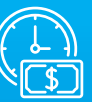

**Save Money and Time**

Eliminate the cost associated with using a landline fax.

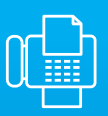

### **No Fax Machine or Hard Copies Needed!**

Reduce clutter and unnecessary waste.

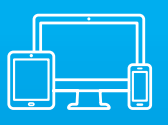

#### **If You Can Access It, You Can Fax It.**

Fax directly from your computer, tablet or smartphone.

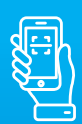

#### **Fax In Your Hand**

Quickly scan and fax multiple pages at once with your mobile device.

## Inbound Faxing Fax to Email

Our online portal easily configures inbound email delivery from any Fax Enabled (T.38) Numbers, available in most North America regions.

### **Inbound faxes deliver to up to two email addresses.**

- $\bullet$  Email to Individual Email Accounts
- **B** Email to Your Distribution Group
- $\bullet$  Email to Email-to-Print capable Printers

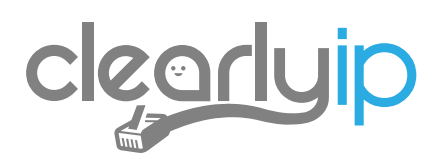

## Outbound Faxing SendFax.to - Email to Fax

You can enable and manage specific email addresses or domains to send faxes using our SendFax.to service.

Each fax capable DID on your account can be associated with up to 100 authorized email addresses or email domains.

Email addresses can be authorized to send for multiple fax DIDs.

When sending a fax by email, users can easily specify which fax number to use as the sending address. Suppose users are authorized to use multiple fax numbers. In that case, our system will allow them to choose which number to send from immediately with a follow-up email, enabling them to select the proper account.

## How Do I Send a Fax Using Email and SendFax.to? **Easy 3 Step Process**

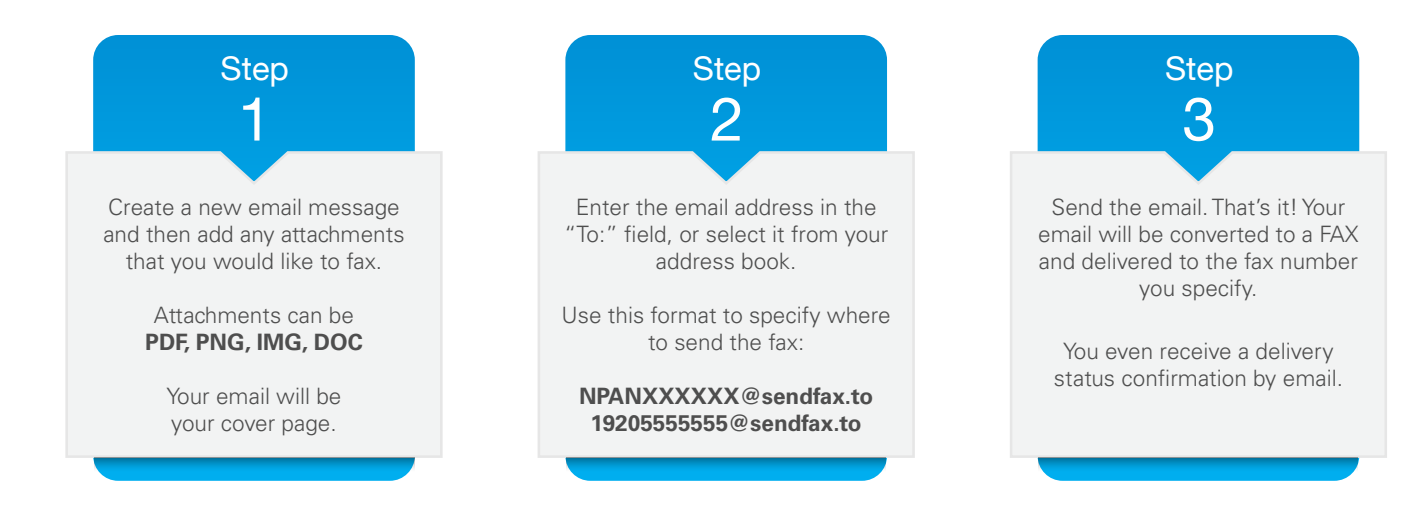

## SendFax.to Device

Designed as a complementary appliance add-on to the SendFax.to platform.

Supports the connectivity of up to 2 physical fax machines, or hardware of your choice to enjoy the flexibility of analog faxing without the expense of a dedicated line.

Store your faxes, connect a physical fax machine, and send/receive with secure and reliable technology using the SendFax.to device.

Enjoy the benefits of both worlds- virtual and physical faxing with 'SendFax.to' & 'SendFax.to Device'.

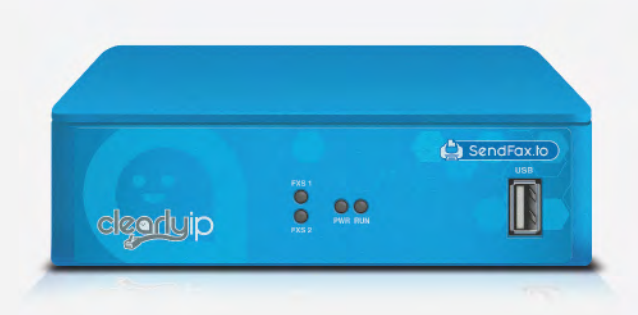

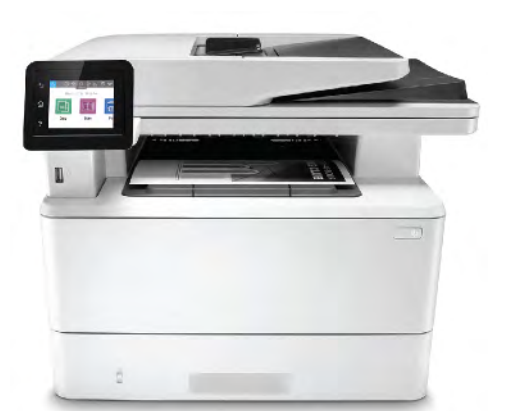

## Use Your Multifunction Printers to Send and Receive Faxes Without a Traditional Phone Line!

### Send Faxes

Using Scan-to-email, Scan your doc and specify the sendfax.to address to deliver your fax.

## Receive Faxes

Utilize Email-to-print capable devices to print your inbound faxes automatically. Example: HP ePrint compatible printers and MFPs.

This service can also be utilized for routing inbound faxes directly to your T.38 compatible PBX, ATAs, and Gateway Devices. Seeking to integrate into your application or solution with faxing? Use our FAX API Service.

For more information about the SendFax.to or other products, please visit clearlyip.com

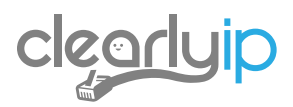